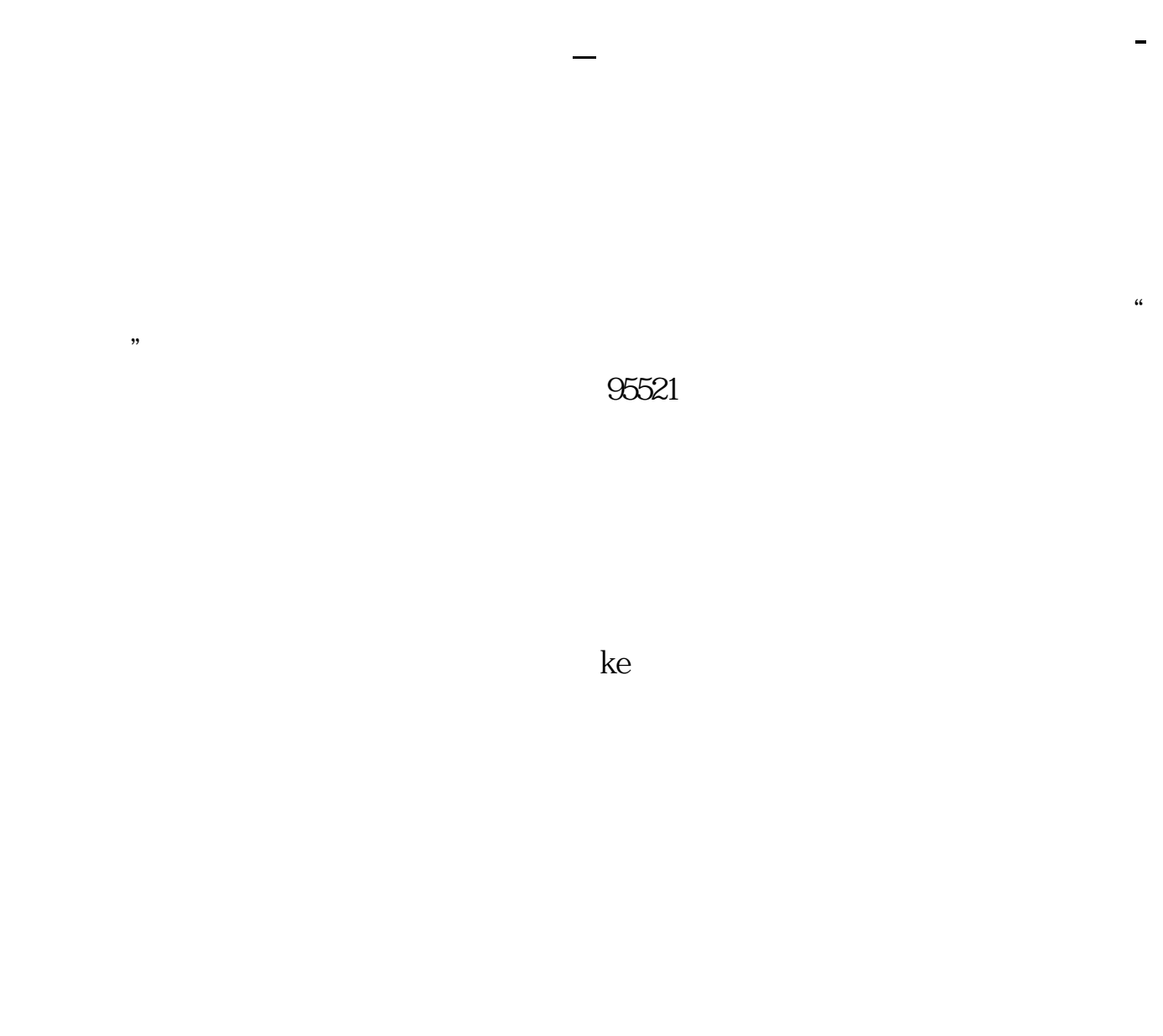

## 002500 002500 9:30 11:30 1 00:13:00

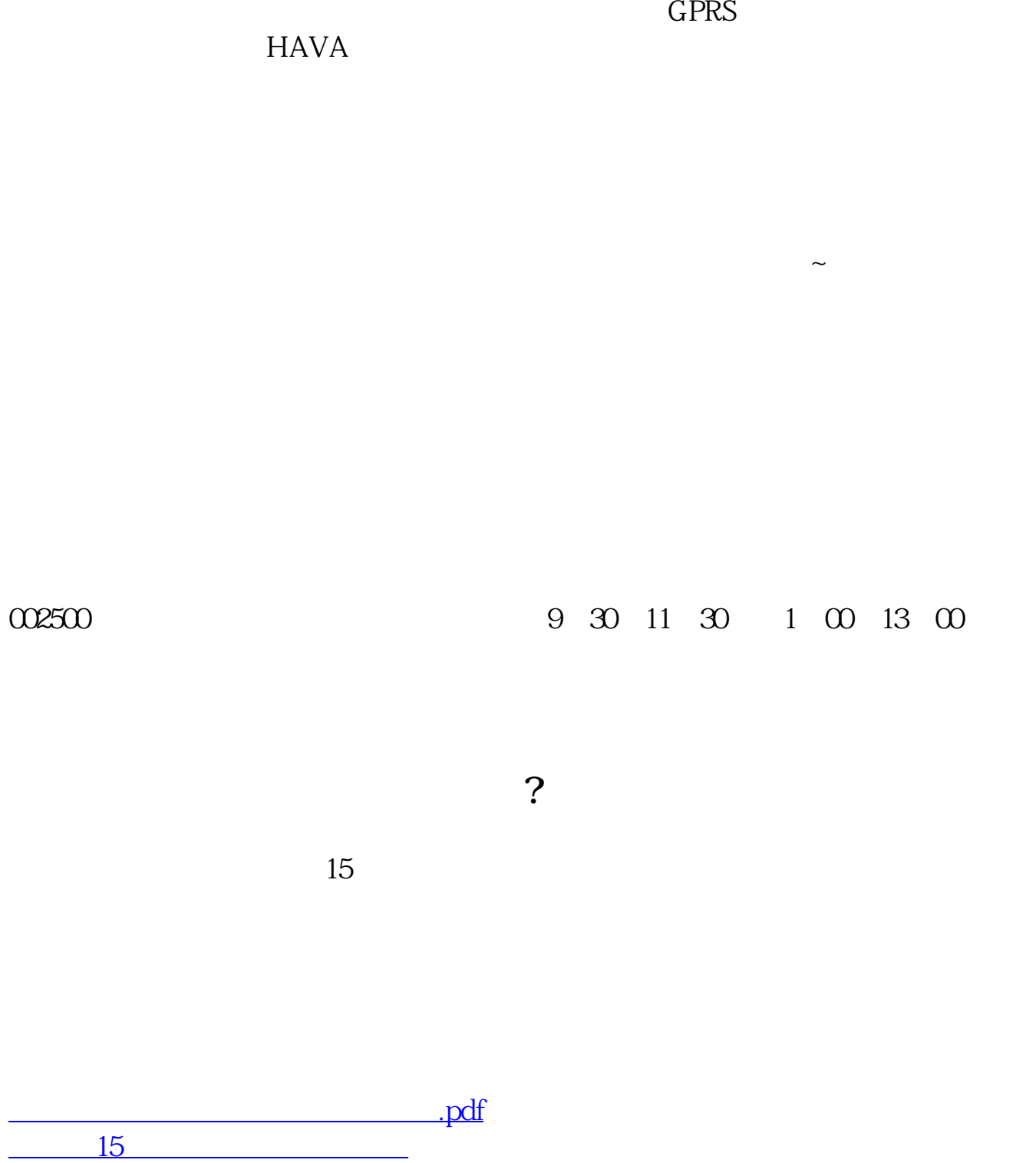

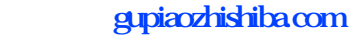

[《股票资金冻结多久能解冻》](/read/9986.html) [下载:股票手机怎么买卖怎么操作.doc](/neirong/TCPDF/examples/output.php?c=/store/9009699.html&n=股票手机怎么买卖怎么操作.doc) [更多关于《股票手机怎么买卖怎么操作》的文档...](https://www.baidu.com/s?wd=%E8%82%A1%E7%A5%A8%E6%89%8B%E6%9C%BA%E6%80%8E%E4%B9%88%E4%B9%B0%E5%8D%96%E6%80%8E%E4%B9%88%E6%93%8D%E4%BD%9C)

<u><https://www.gupiaozhishiba.com/store/9009699.html></u>